, tushu007.com

#### <<AutoCAD 2010

<<AutoCAD 2010 >>

- 13 ISBN 9787040341386
- 10 ISBN 7040341387

出版时间:2012-4

页数:212

PDF

更多资源请访问:http://www.tushu007.com

, tushu007.com

### <<AutoCAD 2010

" " AutoCAD 2010 AutoCAD2006 AutoCAD2010 AutoCAD2010 《普通高等教育"十一五"国家级规划教材修订版:AutoCAD 2010工程绘图教程》可作为本科、

AutoCAD

### , tushu007.com

# <<AutoCAD 2010

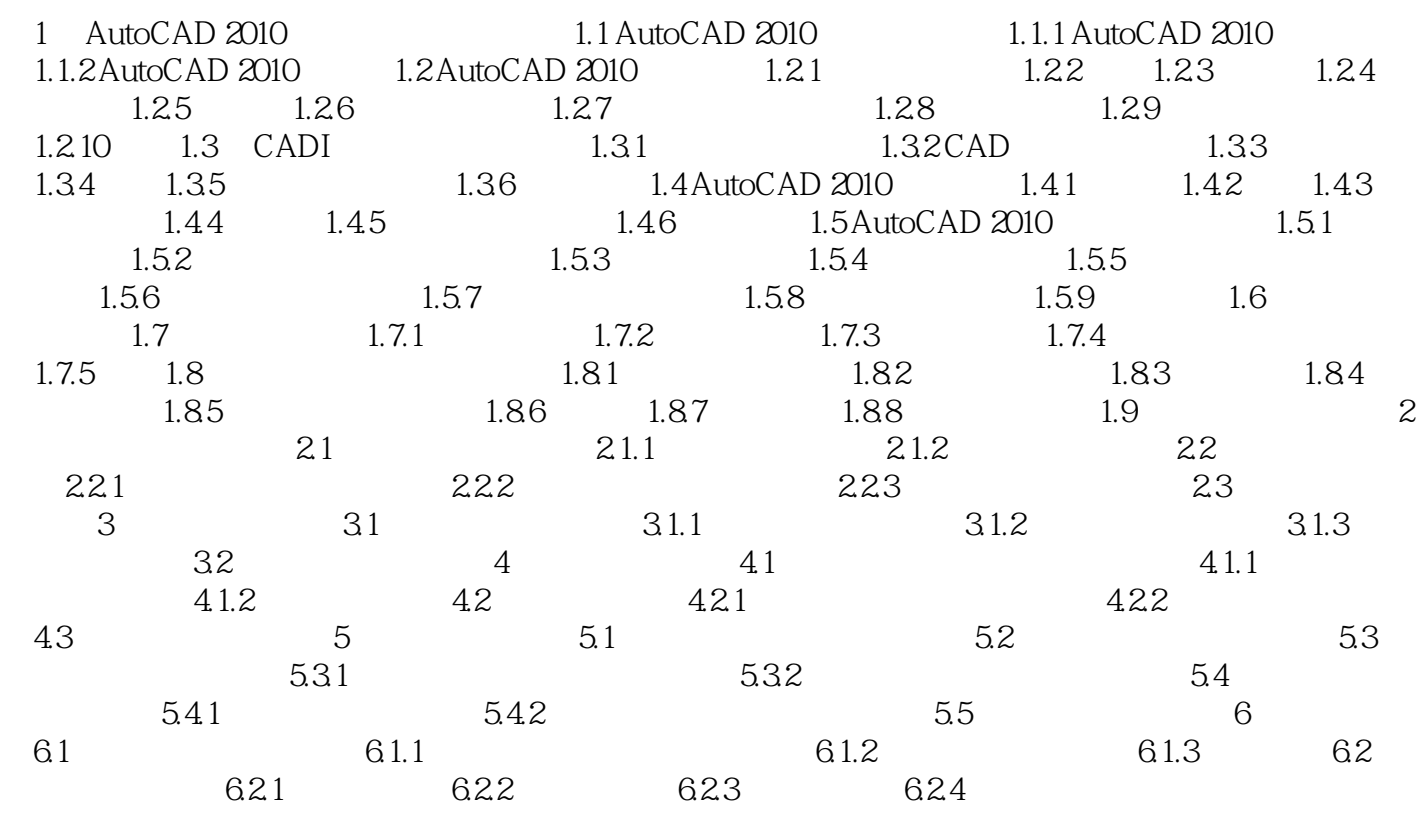

AutoCAD

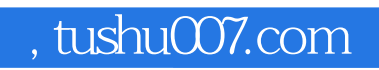

# <<AutoCAD 2010

本站所提供下载的PDF图书仅提供预览和简介,请支持正版图书。

更多资源请访问:http://www.tushu007.com